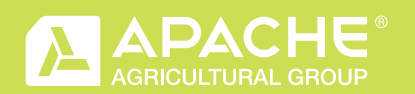

# ONLINE ORDERING. ANY TIME.

#### WEBSITE LOGIN

## **24/7/365 ACCESS**

Visit AGBeltInc.com/DealerSetup now to activate your online account. Call 800-383-2469, or email us at CustomerService@AGBeltInc.com for more information or with questions. 24/7/365 Access!

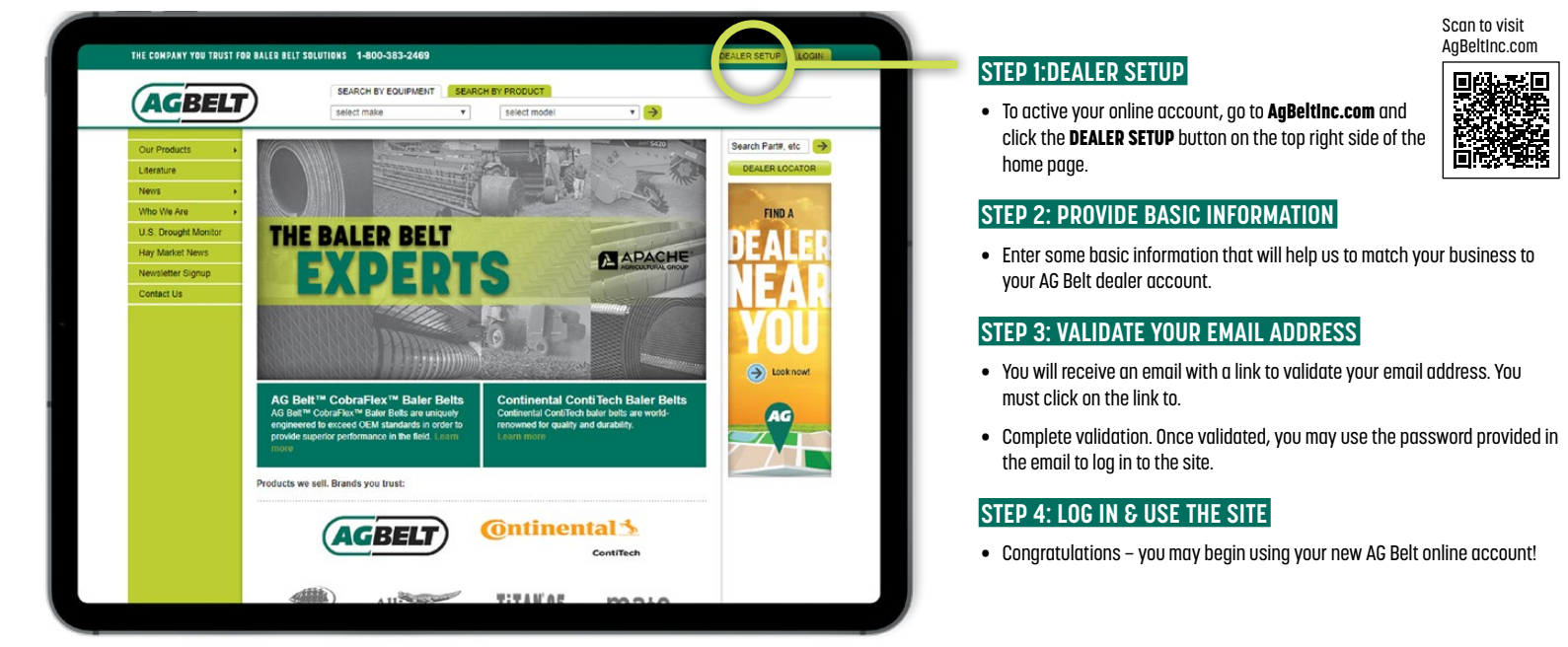

## **SET UP SUB-ACCOUNTS**

Administrators can create sub-accounts for employees to use. A sub-account allows the admin of the account to manage separate logins for employees and adjust permission levels. For example, you may allow employees access to the website to provide pricing to customers, but do not want them to have the capability to place an order.

Only the administrator can create or delete sub-accounts. Sub-account users must validate their sub-account by clicking on the validation link contained in the email they receive upon account creation.

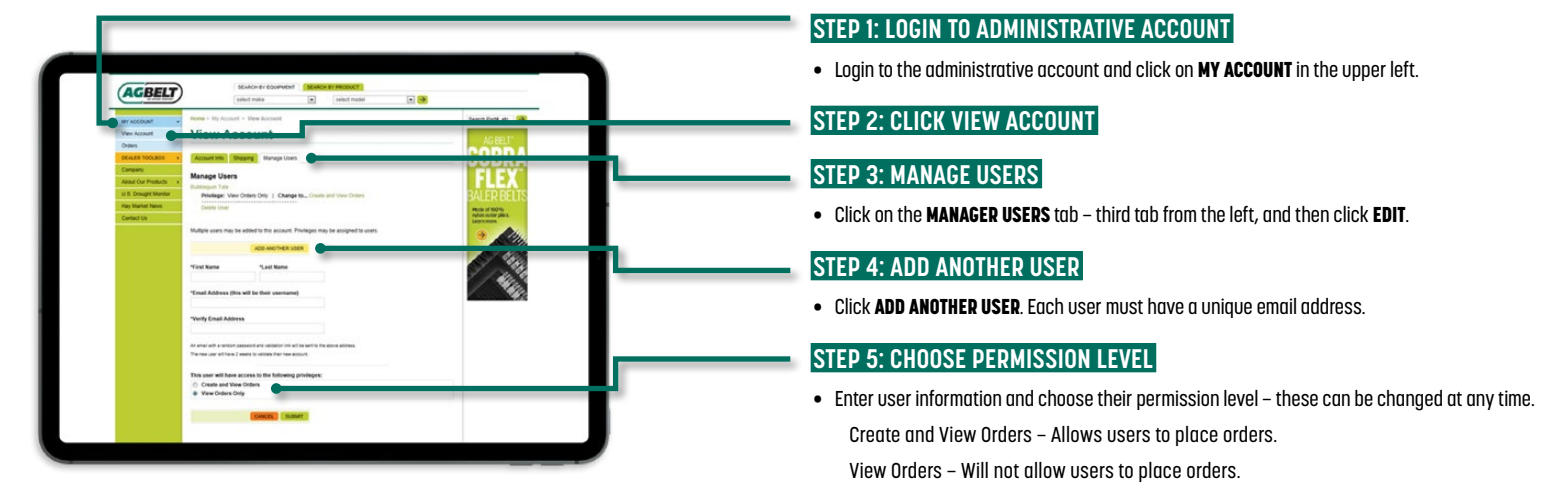

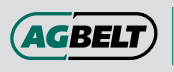

Call. 800-383-2469

Click. AGBeltInc.com Email. CustomerService@AGBeltInc.com

### EXPERTISE. ANSWERS. CONVENIENCE.

Whether in the office, in the field, or on the go - visit AGBeltInc.com for superior service, 24 hours a day.

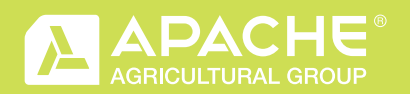

# ONLINE ORDERING. ANY TIME.

#### WEBSITE LOGIN

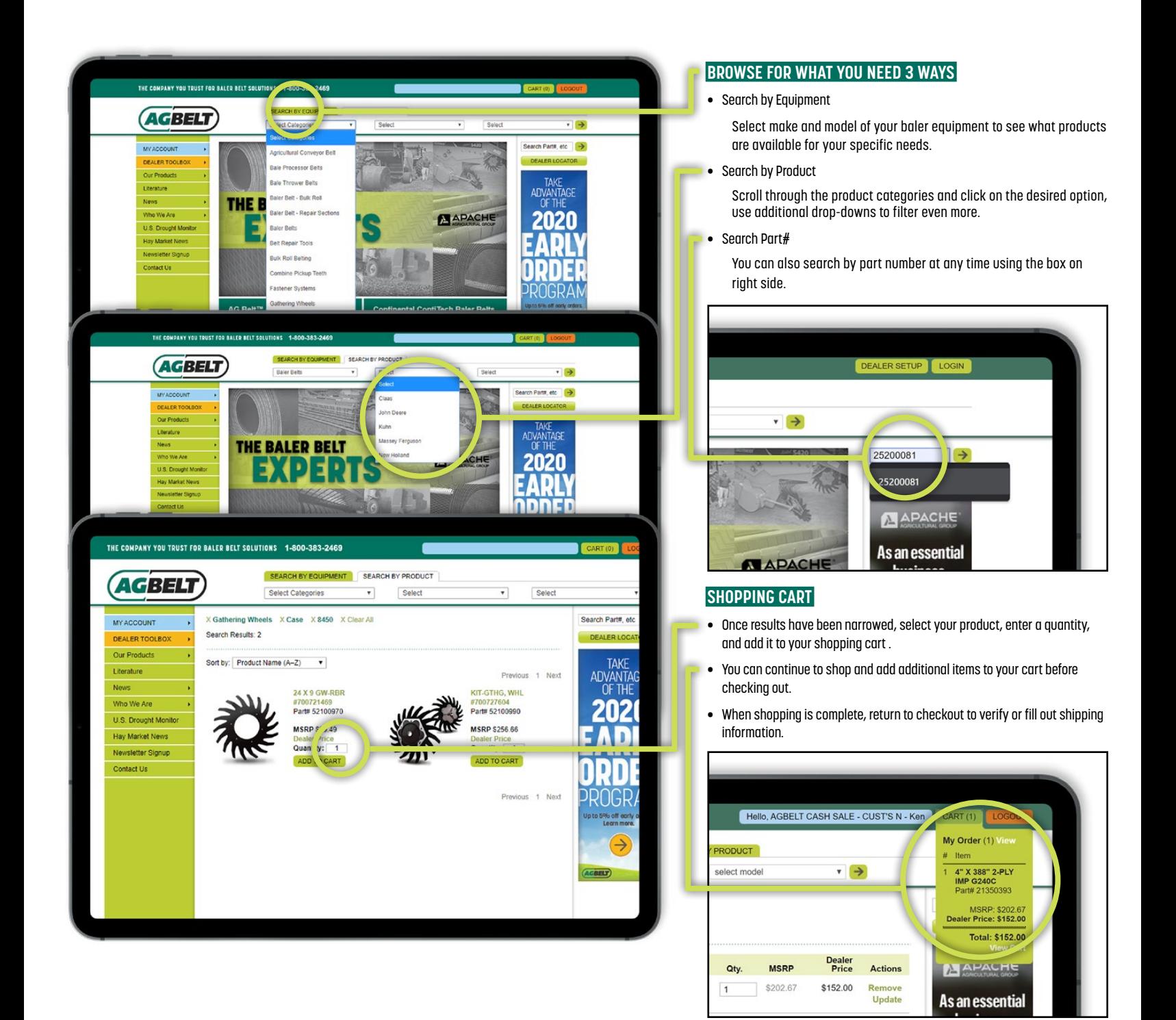

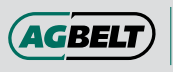

800-383-2469 Click. AGBeltInc.com Email. CustomerService@AGBeltInc.com

### EXPERTISE. ANSWERS. CONVENIENCE.

Whether in the office, in the field, or on the go - visit AGBeltInc.com for superior service, 24 hours a day.